## Are there any tools available?

Last Modified on 30/05/2017 1:23 pm BST

The menu bar on the software's home page provides access to a number of other tools within the software. Each of these is described in a separate section below. The tools which are listed depend not only on which modules of the software your firm has paid to have access to, but also on whether or not you are an administrative user for your firm.

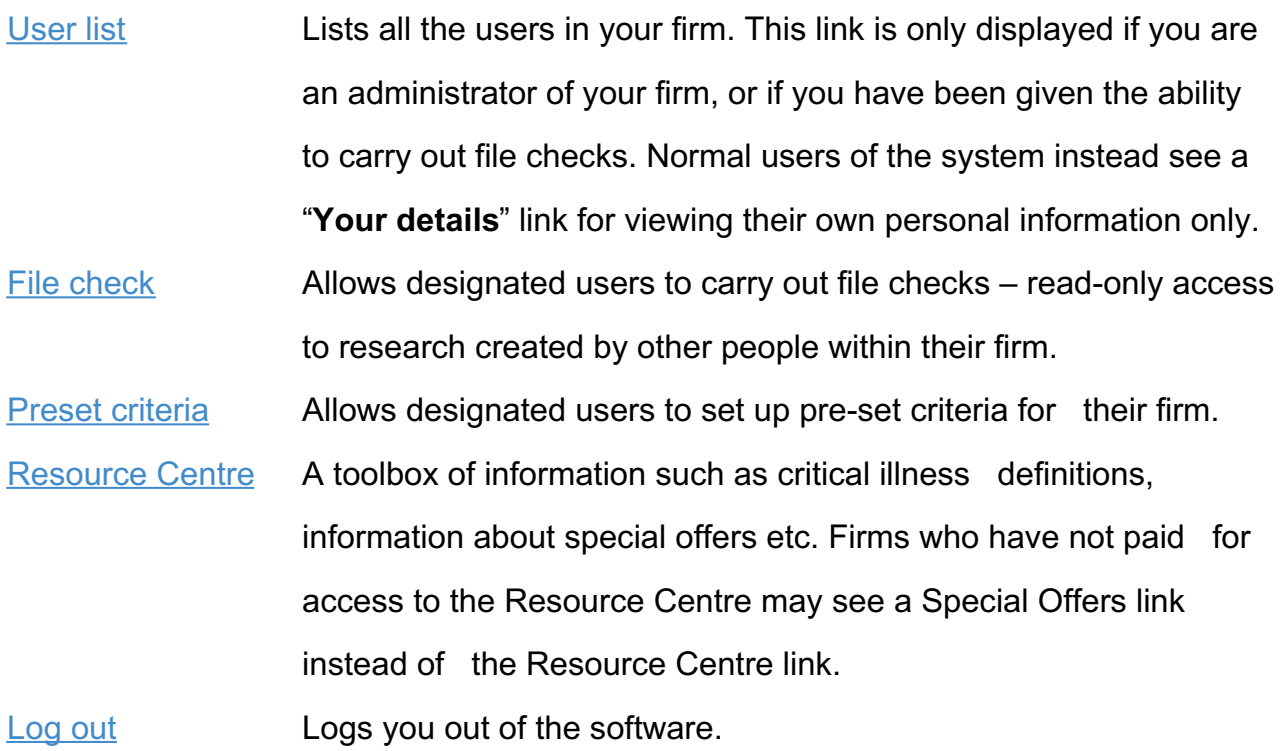

In addition, the menu bar shows your name. Clicking on this takes you a summary of your details, and lets you change your password and other details about your account.